## ФЕЛЕРАЛЬНАЯ СЛУЖБА ПО НАДЗОРУ

# В СФЕРЕ ЗАЩИТЫ ПРАВ ПОТРЕБИТЕЛЕЙ И БЛАГОПОЛУЧИЯ ЧЕЛОВЕКА

Территориальный отдел Управления Федеральной службы по надзору в сфере защиты прав потребителей и благополучия человека по городу Москве в Центральном административном округе города Москвы

#### панменование территориального органа)

 $\alpha$ <sup>T</sup>

# САНИТАРНО-ЭПИДЕМИОЛОГИЧЕСКОЕ ЗАКЛЮЧЕНИЕ

## 77.34.24.000.M.003145.06.22

15 июня 2022 г.

Настоящим санитарно-эпидемиологическим заключением удостоверяется, что производство (заявленный вид деятельности, работы, услуги) (перечислить виды деятельности (работ, услуг), для производства - виды выпускаемой продукции; наименование объекта, фактический адрес):

Здания, строения, сооружения, помещения, оборудование и иное имущество, используемые для осуществления образовательной деятельности для детей и взрослых: реализация основной профессиональной образовательной программы среднего профессионального образования - программы подготовки специалистов среднего звена; реализация дополнительных общеобразовательных программ дополнительных общеразвивающих программ, реализация дополнительных профессиональных программ повышения квалификации, реализация дополнительных профессиональных программ профессиональной переподготовки; Учебные помещения ПОЧУ "КИД"; 109029, г. Москва, ул. Нижегородская, д. 32, стр. 16: 3 этаж - №301 (по БТИ №1), №309 (по БТИ №9)

Заявитель (наименование организации-заявителя, юридический адрес)

Профессиональное образовательное частное учреждение "Колледж информатики и дизайна" (ИНН:7721516041, ОГРН:1047796716990) Юридический адрес: 109559, г. Москва, вн. тер. г. муниципальный округ Люблино, ул Марьинский Парк, д. 45, помещ. XVII, ком. 30

СООТВЕТСТВУЕТ НЕ СООТВЕТСТВУЕТ) государственным санитарноэпидемиологическим правилам и нормативам (ненужное зачеркнуть, указать полное наименование санитарных правил)

СанПиН 1.2.3685-21 "Гигиенические нормативы и требования к обеспечению безопасности и (или) безвредности для человека факторов среды обитания"; СП 2.4.3648-20 "Санитарно-эпидемиологические требования к организациям воспитания и обучения, отдыха и оздоровления детей и молодежи"

Основанием для признания условий производства (вида деятельности, работ, услуг) соответствующими (но соответствующими) государственным санитарноэпидемиологическим правилам и нормативам являются (перечислить рассмотренные документы):

Заявление № 23-03714-2 от 20.05.2022, Акт санитарно-эпидемиологического обследования ТОУ Федеральной службы по надзору в сфере защиты прав потребителей и благополучия человека по городу Москве в ЦАО г. Москвы №23-03714-2 от 08.06.2022

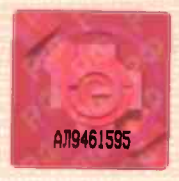

Заключение действительно до

Главный государственный санитарный врач (заместитель главного государственного санитарного врача)

по Центральному административному округу г. Москвы №3355163

**ANRESADE** 

армылогическ закаточения

Н. Городиская

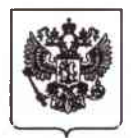

## ФЕЛЕРАЛЬНАЯ СЛУЖБА ПО НАДЗОРУ В СФЕРЕ ЗАЩИТЫ ПРАВ ПОТРЕБИТЕЛЕЙ И БЛАГОПОЛУЧИЯ ЧЕЛОВЕКА

Территориальный отдел Управления Федеральной службы по надзору в сфере защиты прав потребителей и благополучия человека по городу Москве в Центральном административном округе горола Москвы

улица Большая Дмитровка, дом 8, строения 1,2,3, Москва, Россия, 107031, телефон 8 (495) 692 18 46

109559, Москва.  $\Gamma.$ вн.тер.г. муниципальныйокруг Люблино. VЛ. Марьинский парк, д.45, стр.16, этаж 8, помещ. XVII, ком. 30

(место составления акта)

«08» июня 2022 г. (дата составления акта)

15:00 (время составления акта)

### **AKT**

экспертизы результатов проведенных санитарно-эпидемиологических экспертиз, расследований, обследований, исследований, испытаний и иных видов оценок

No23-03714-2

В отношении: Профессионального образовательного частного учреждения «Колледж информатики и дизайна». (далее - ПОЧУ «КИД»)

ИНН 7721516041, ОГРН 1047796716990

(указать наименование юридического лица, фамилия, имя и отчество (последнее - при наличии) индивидуального предпринимателя, ОГРН, ИНН)

Юридический адрес: 109559, г. Москва, вн.тер.г. муниципальный округ Люблино,

ул. Марьинский парк, д.45, стр.16, этаж 8, помещ. XVII, ком. 30

109029, г. Москва, ул. Нижегородская, д.32, стр.16: Фактический адрес:

3 этаж-№301 (по БТИ № 1), №309 (по БТИ №9)

на основании: заявления № 23-03714-2 от 20.05.2022 г. о выдаче санитарно-эпидемиологического заключения о соответствии/несоответствии санитарным правилам факторов среды обитания, условий деятельности юридических лиц, граждан, в том числе индивидуальных предпринимателей, а также используемых ими территорий, зданий, строений, сооружений, помещений, оборудования, транспортных средств.

.<br>(указать наименование и реквизиты документа (номер, дата), на основании которого проведено обследование)

Куник Екатериной Павловной главным специалистом-экспертом территориального отдела Управления Роспотребнадзора по г. Москве в ЦАО г. Москвы

Суворкиной Ириной Анатольевной главным специалистом-экспертом территориального отдела Управления Роспотребнадзора по г. Москве в ЦАО г. Москвы

.<br>Фамилия, имя, отчество (последнее – при наличии), должность должностного лица (должностных лиц), уполномоченного (-ых) на проведение обследования)

проведена экспертиза результатов проведенных санитарно-эпидемиологических экспертиз, расследований, обследований, исследований, испытаний и иных видов оценок ПОЧУ «КИД» (указать документы/объект/деятельность, обследование которых проведено)

с целью подтверждения соответствия действующим санитарным правилам, нормативным документам СанПиН 1.2.3685-21 «Гигиенические нормативы и требования к обеспечению безопасности и (или) безвредности для человека факторов среды обитания»;

СП 2.4.3648-20 «Санитарно-эпидемиологические требования к организациям воспитания и обучения, отдыха и оздоровления детей и молодежи»

(указать цель санитарно-эпидемиологического обследования)

Обследование проведено в присутствии: уполномоченного представителя Пузаковой Натальи Антоновны по доверенности №1 от 18.05.2022г.

(фамилия, имя, отчество (последнее - при наличии), должность руководителя, иного должностного лица (должностных лиц) или уполномоченного

речень представленных документов:

Копия Договора на организацию проведения лабораторных и инструментальных исследований №0609/5/21-Б от 06.09.2021г. Заказ № 1 от 06.09.2021г. к договору на организацию проведения лабораторных и инструментальных исследований №0609/5/21-Б от 06.09.2021г. Заказ №2 от 06.02.2022г. к договору на организацию проведения лабораторных и инструментальных исследований №0609/5/21-Б от 06.09.2021г

- 2. Протокол измерения инструментального контроля параметров микроклимата №387/2022 от 31.03.2022г., проведенных ООО «Производственный аудит» по договору №0609/5/21-Б от  $06.09.2021$ r.;
- 3. Экспертное заключение качества измерений параметров микроклимата исх. №387/2022 от 31.03.2022г.
- 4. Протокол проведения измерений параметров световой среды №1185/2021 от 31.03.2022г., проведенных ООО «Производственный аудит» по договору №0609/5/21-Б от 06.09.2021г.
- 5. Экспертное заключение качества измерений неонизирующих физических факторов исх. №1185/2022 от 31.03.2022г.
- 6. Копия договора аренды нежилого помещения №285 от 01.10.2021г. между АНО ИНО «Профессионал», с одной стороны, и ПОЧУ «КИД», с другой стороны;
- 7. Копия договора аренды нежилого помещения №288 от 01.10.2021г. между АНО ИНО «Профессионал», с одной стороны, и ПОЧУ «КИД», с другой стороны;
- 8. Копия Контракта №2-2022 ТО на техническое обслуживание кондиционеров от 01.01.2022 г. между АНО ИНО «Профессионал», с одной стороны, и ООО «Классика комфорта», с другой стороны, на диагностику оборудования, техническое обслуживание сплит-систем и систем вентиляции, с актом выполненных работ №85 от 25.05.2022г.
- 9. Копия договора на оказание клининговых услуг №10-21 ИНО от 01.10.2021г. между АНО ИНО «Профессионал» с одной стороны, и ООО «ПРОГРАММНЫЕ РЕШЕНИЯ» с другой стороны, на оказание клининговых услуг; копия акта выполненных работ №92 от 31.05.2022г.
- 10. Копия договора возмездного оказания услуг на вывоз отходов №1-7-18328 от 01.01.2022 г. АНО ИНО «Профессионал» с одной стороны, и ГУП «Экотехпром», ООО «ЭкоЛайн» с другой стороны, с актом выполненных работ №ЦАО -0029056 от 30.04.2022г.
- 11. Копия договора №32102 от 20.01.2022г. между АНО ИНО «Профессионал», с одной стороны, и ООО «НПП» ЭКОТРОМ РБ», с другой стороны, на комплекс услуг, связанных с организацией сбора, вывоза и обезвреживания ртутьсодержащих отходов, с актом выполненных работ №545 от 30.03.2022r.
- 12. Копия договора о дезинфекционных работах №0109/6/21-Б от 01.09.2021 г. между АНО ИНО «Профессионал», с одной стороны, и ООО «Учебно- Производственный Центр Гигиены, Эпидемиологии и Дезинфекции» с другой стороны, на проведение дезинсекции, дератизации, дезинфекции; акт выполненных работ по санитарно-эпидемиологическому обследованию объекта на наличие грызунов и насекомых от 05.05.2022г.;
- 13. Копия договора №01/19 от 26.08.2019г. на организацию платного питания обучающихся, преподавателей и сотрудников колледжа между ПОЧУ «КИД», с одной стороны, и ИП Исаева Мадина Исаевна; с согласованным меню между ПОЧУ «КИД» с одной стороны и ИП Исаева Мадина Исаевна с другой стороны;
- 14. Копия Договора №01/04-2022 на оказание медицинских услуг от 01.04.2020г. между ПОЧУ «КИД», с одной стороны, и ООО «МАГНЕТО-М», с другой стороны, на проведение предварительных, периодических медицинских осмотров. Копия лицензии на медицинскую деятельность №ЛО-77-01-016578 от 28.08.2018г.
- 15. Копия Договора № 01-2021/ВЗ от 01.09.2021г. на оказание первичной медико-санитарной помощи обучающимся в период обучения и работникам между ПОЧУ «КИД», с одной стороны, и ООО «Внимание и забота», с другой стороны. Копия лицензии № ЛО-77-01-018397 от 16.07.2019г.
- 16. Выписка из реестра лицензий на осуществления образовательной деятельности ПОЧУ «КИД»;
- Санитарно-эпидемиологического заключения Nº77.34.24.000.M.002756.06.21  $\overline{or}$ 17. Копия 16.06.2021г., с актом №3405-01921/ВД от 08.06.2021г.
- 18. Копия программы производственного контроля, утвержденная 17.01.2022 директором ПОЧУ «КИД» Пенько О.В.;
- 19. Копии приказов о принятии мер по предотвращению распространения коронавирусной инфекции;

лия справки о планировании образовательной деятельности;

копии личных медицинских книжек;

Доверенность на Пузакову Наталью Антоновну №1 от 18.05.2022г.

 $\overline{B}$ поде проведения санитарно-эпидемиологического обследования (экспертизы) и оценки слответствия санитарно-эпидемиологическим правилам проектной и иной документации, объектов хозяйственной и иной деятельности, продукции, работ, услуг установлено:

Виды заявленной деятельности: осуществление образовательной деятельности в части реализации; -образовательная деятельность детей и взрослых;

-реализация основной профессиональной образовательной программы среднего профессионального образования - программы подготовки специалистов среднего звена;

-реализация дополнительных общеобразовательных программ-дополнительных общеразвивающих программ,

-реализация дополнительных профессиональных программ повышения квалификации,

-реализация дополнительных профессиональных программ профессиональной переподготовки.

Юридические основания для использования помещений: на основании договоров аренды нежилого помещения №285 от 01.10.2021г. и №288 от 01.10.2021г. между ПОЧУ «КИД» с АНО ИНО «Профессионал», в аренду передаются нежилые помещения общей площадью 55,3 кв.м. Помещения предоставляются арендатору для образовательной деятельности.

На момент проведения экспертизы учебная деятельность в кабинетах не проводилась.

Лицензия на право осуществления образовательной деятельности: в данных учебных помещениях лицензия оформляется впервые.

Санитарно-эпидемиологические заключения: на данные помещения оформляется впервые.

Характеристика территории: объект расположен на территории городской застройки, прилегающая территория благоустроена, асфальтирована. Земельный участок объекта размещается за пределами промышленных объектов и санитарно-защитных зон, что соответствует требованиям 2.1.1. СП 2.4.3648-20 Санитарно-эпидемиологические требования к организациям воспитания и обучения, отдыха и оздоровления детей и молодежи». Собственная территория отсутствует.

Территория содержится в чистоте. Наружное искусственное освещение имеется, что соответствует п. 2.2.1. СП 2.4.3648-20 «Санитарно-эпидемиологические требования к организациям воспитания и обучения, отдыха и оздоровления детей и молодежи». Для сбора мусора и пищевых отходов на территории участка оборудована площадка с твердым покрытием, где установлены 2 контейнера (мусоросборники) с плотно закрывающимися крышками, что соответствует п.2.2.3. СП 2.4.3648-20 «Санитарно-эпидемиологические требования к организациям воспитания и обучения, отдыха и оздоровления детей и молодежи». Договор на вывоз твердых коммунальных отходов и крупногабаритного мусора заключен, вывоз мусора проводится по графику. Покрытие проездов, подходов и дорожек на территории не имеет дефектов, что соответствует п. 2.4. СП 2.4.3648-20 «Санитарно-эпидемиологические требования к организациям воспитания и обучения, отдыха и оздоровления детей и молодежи».

### Расположение, тип здания:

ПОЧУ «КИД» занимает часть помещений на 1 и 3 этажах в 9-ти этажном здании Института непрерывного образования в отдельном блоке, функционирует в соответствии с лицензией, полученной в 2017 г (Лицензия на осуществление образовательной деятельности № 038531 от 17.07.2017г. На 1,2,4,5,6,8 этажах размещается АНО ИНО «Профессионал», АНО ДПО «МАЭОИТ» осуществляющие реализацию дополнительных профессиональных программ повышения квалификации, реализацию дополнительных профессиональных программ профессиональной переподготовки

Вход в помещение осуществляется через общий вход в здание оборудованный тамбуром, что соответствует п.2.4.1. СП 2.4.3648-20 «Санитарно-эпидемиологические требования к организациям воспитания и обучения, отдыха и оздоровления детей и молодежи».

На момент проведения санитарно-эпидемиологической экспертизы оценивались два новых учебных помещения, общей площадью 55,3 кв.м. расположенных на 3 этаже, на которые санитарноэпидемиологическое заключение выдается впервые. Обследуемые помещения ранее не были задействованые в образовательном процессе. На 3 этаже размещается только ПОЧУ «КИД», других организаций не имеется.

литарно-техническое состояние объекта: находится в удовлетворительном санитарноетническом состоянии. Здание подключено к городским сетям водопровода, канализации, топления. Отопительные приборы расположены в помещении у наружных стен под окнами.

#### Санитарно-гигиеническая характеристика используемых помещений:

тва учебных помещения №301 (по БТИ № 1) площадью 17 кв.м, №309 (по БТИ №9) площадью 38,3 кого размещены в соответствии с приложенным планом Бюро технической инвентаризации на 3-м этаже.

Исходя из наполняемости в группах от 7 до 10 человек, площадь на одного обучающегося составляет не менее 2,5 кв.м, что соответствует требованиям п. 3.1.3.СП 2.4.3648-20 «Санитарноэпидемиологические требования к организациям воспитания и обучения, отдыха и оздоровления детей и молодежи».

В учебных помещениях установлена учебная мебель (столы и стулья) разных ростовых групп, маркировка имеется. Расстановка мебели в учебных помещениях соответствует требованиям таблицы № 6.2 СанПиН 1.2.3685-21 «Гигиенические нормативы и требования к обеспечению безопасности и (или) безвредности для человека факторов среды обитания»; п.2.4.3. СП 2.4.3648-20 «Санитарноэпидемиологические требования к организациям воспитания и обучения, отдыха и оздоровления детей и молодежи». Покрытие столов и стульев не имеет дефектов и повреждений и выполнено из материалов, устойчивых к воздействию влаги, моющих и дезинфицирующих средств, что соответствует требованиям п.2.4.3. СП 2.4.3648-20 «Санитарно-эпидемиологические требования к организациям воспитания и обучения, отдыха и оздоровления детей и молодежи».

Учебные кабинеты оборудованы меловыми досками, имеющими темное антибликовое покрытие и дополнительными источниками искусственного освещения, направленными оборудованы непосредственно на рабочее поле, что соответствует п.2.4.4. СП 2.4.3648-20 «Санитарноэпидемиологические требования к организациям воспитания и обучения, отдыха и оздоровления детей и молодежи». Учебные кабинеты будут использоваться для общеобразовательных дисциплин.

Учебные помещения и их оборудование соответствует требованиям п.3.4., п.3.9.2. СП 2.4.3648-20 «Санитарно-эпидемиологические требования к организациям воспитания и обучения, отдыха и оздоровления детей и молодежи».

Все помещения для пребывания учащихся оборудованы приборами по обеззараживанию воздуха для дезинфекции воздушной среды типа «Дезар», что соответствует требованиям п. 3.1.3 СП 2.4.3648-20 «Санитарно-эпидемиологические требования к организациям воспитания и обучения, отдыха и оздоровления детей и молодежи». Журналы инструктажа и ведения учета работы дез.ламп заведены.

Гардероб для учащихся и персонала размещен на первом этаже. Для хранения верхней одежды гардеробы оборудованы индивидуальными шкафчиками, вешалками для верхней одежды детей, местами для хранения обуви, банкетками, что соответствует требованиям п. 3.4.5 СП 2.4.3648-20 «Санитарно-эпидемиологические требования к организациям воспитания и обучения, отдыха и оздоровления детей и молодежи».

На этаже размещаются туалеты для мальчиков и девочек, что соответствует п.2.4. СП 2.4.3648-20 «Санитарно-эпидемиологические требования к организациям воспитания и обучения, отдыха и оздоровления детей и молодежи». Для персонала выделен отдельный санузел.

Ранее в помещениях пищеблока, медицинского кабинета, спортивного зала была проведена санитарно-эпидемиологическая экспертиза для целей лицензирования.

Организация питьевого режима и питания: питьевой режим для детей и персонала организован: в холле 3-го этажа установлен кулер, одноразовые стаканчики имеются. Договор на обслуживание кулера заключен с ИП Исаева М.И. № 9 КЭПИИТ от 01.09.2020г.

Предусмотрено 2-х разовое горячее питание для обучающихся студентов осуществляется на первом этаже здания в буфет-раздаточной по договору с ИП Исаева М.И. № 01/19 от 26.06.2019г., (срок договора 30.06.2024г.) что соответствует требованиям п. 3.9.5. СП 2.4.3648-20 «Санитарноэпидемиологические требования к организациям воспитания и обучения, отдыха и оздоровления детей и молодежи». Предусмотрен пищеблок, работающий как буфет-раздаточная. Буфет-раздаточная состоит из производственного помещения, зоны раздачи, помещения для обработки столовой посуды. Производственное помещение оборудовано производственным столом, холодильником, стеллажом. В зоне раздачи установлены мармиты для первых и вторых блюд. Моечная столовой посуды оборудована 5-ти секционной моечной ванной, посудомоечной машиной, шкафами для хранения столовой посуды. Ассортимент буфетной продукции представлен, продукция, которая не допускается

организации питания отсутствует, что соответствует требованиям п. 8.3.1, приложению 6 « • 2.3 2.4.3590-20 «Санитарно-эпидемиологические требования к организации общественного питания населения». Помещения и оборудование, их размер и размещение обеспечивают последовательность технологических процессов, исключающих встречные потоки использованной и чистой посулы, а также встречного движения посетителей и персонала, что соответствует требованиям п. 2.3.3 СП 2.4.3648-20 «Санитарно-эпидемиологические требования к организациям воспитания и обучения, отдыха и оздоровления детей и молодежи». Для загрузки продуктов оборудован специально выделенный вход. Имеется достаточное количество исправного технологического, холодильного, моечного оборудования, кухонной и столовой посуды. В произволственном помещении предусмотрена установка резервных источников горячего водоснабжения (электрический водонагреватель). Готовое питание доставляется 2 раза в день в изотермических термоемкостях.

Перечень оборудования пишеблока установлен в соответствии с требованиями таблицы 6.18. СанПиН 1.2.3685-21 «Гигиенические нормативы и требования к обеспечению безопасности и (или) безвредности для человека факторов среды обитания». Все оборудование промаркировано. Представлено 10-ти дневное меню, утвержденное руководителем учреждения, что соответствует требованиям п. 8.1.3, 8.1.4 СанПиН 2.3/2.4.3590-20 «Санитарно-эпидемиологические требования к организациям общественного питания населения». Обеденный зал располагается на 1-м этаже. Обеденный зал рассчитан на 83 посадочных места, площадь обеденного зала принята из расчета не менее 0,7 кв.м. на одно посадочное место, что соответствует требованиям табл. 6.1 СанПинН 1.2.3685-21 «Гигиенические нормативы и требования к обеспечению безопасности и (или) безвредности для человека факторов среды обитания». При обеденном зале установлены 3 умывальные раковины для рук, электрополотенцесушители.

Водоснабжение: здание оборудовано централизованным водопроводом, системами горячего и холодного водоснабжения и водоотведения (канализация: централизованная, подключена к городским сетям), что соответствует п.2.6.1. СП 2.4.3648-20 «Санитарно-эпидемиологические требования к организациям воспитания и обучения, отдыха и оздоровления детей и молодежи». Горячая и холодная вода подается через смесители, что соответствует п.2.6.3. СП 2.4.3648-20 «Санитарно-эпидемиологические требования к организациям воспитания и обучения, отдыха и оздоровления детей и молодежи».

Отопление: помещения оборудованы системой централизованного отопления. В качестве нагревательных приборов используются гладкие панельные радиаторы (доступные мытью и дезобработке), выполнены из материалов, не оказывающих вредного воздействия на человека, установленные у наружных стен под окнами, что соответствует п.2.7.1. СП 2.4.3648-20 «Санитарноэпидемиологические требования к организациям воспитания и обучения, отдыха и оздоровления детей и молодежи».

Воздухообмен: воздухообмен естественный неорганизованный, возможно естественное проветривание за счет открывающихся фрамуг оконных проемов, фрамуги в исправном состоянии. В учебных кабинетах оборудованы кондиционеры, обслуживание систем кондиционирования проводится на основании Контракта №2-2022 ТО на техническое обслуживание кондиционеров от 01.01.2022 г. между АНО ИНО «Профессионал», с одной стороны, и ООО «Классика комфорта», с другой стороны. Акт выполненных работ №85 от 25.05.2022г.

Освещение: помещения (учебные аудитории) совмещенное: естественное (боковое, одностороннее) за счет оконных проемов, и искусственное (общее), что соответствует п.2.8.2. СП 2.4.3648-20 «Санитарно-эпидемиологические требования к организациям воспитания и обучения, отдыха и оздоровления детей и молодежи». Искусственное освещение представлено светодиодными лампами, что соответсует требованиям п.2.8.5. СП 2.4.3648-20 «Санитарно-эпидемиологические требования к организациям воспитания и обучения, отдыха и оздоровления детей и молодежи». Осветительная арматура выполнена в виде сплошных рассеивателей, исправна, перегоревших ламп не обнаружено. Загрязнения остеклений светопроемов отсутствуют, что соответствует п.2.8.3. СП 2.4.3648-20 «Санитарно-эпидемиологические требования к организациям воспитания и обучения, отдыха и оздоровления детей и молодежи». На окнах в учебных помещениях оборудованы солнцезащитные устройства - жалюзи, что соответствует п.2.8.4. СП 2.4.3648-20 «Санитарно-эпидемиологические требования к организациям воспитания и обучения, отдыха и оздоровления детей и молодежи». Конструкция окон предусматривает возможность организации проветривания помещений, предназначенных для пребывания детей, что соответствует п.2.7.2. СП 2.4.3648-20 «Санитарно-

не прические требования к организациям воспитания и обучения, отдыха и оздоровления **Тей и молодежи».** 

 $\epsilon$ бар и вывоз люминесцентных ламп осуществляется на основании договора №32102 от 20.01.2021г. между АНО ИНО «Профессионал», с одной стороны, и ООО «НПП» ЭКОТРОМ РБ», с другой стороны.

Внутренняя отделка помещений: отделка помещения, оборудования позволяет проводить влажную уборку с использованием моющих и дезинфицирующих средств. Отделка помещения: пол -плитка, стены - краска, потолок (в помещениях) - армстронг, целостность отделки не нарушена. Потолки, стены, и полы всех помещений гладкие, без нарушений целостности и признаков поражения грибком. В санитарных узлах стены, полы выполнены керамической плиткой, потолки покрашены водоэмульсионной краской. Отделка помещений санузлов выполнена из материалов, устойчивых к влажной уборке и дезинфекции, целосность отделки не нарушена, что соответствует п.п.2.5.2, 2.5.3. СП 2.4.3648-20 «Санитарно-эпидемиологические требования к организациям воспитания и обучения, отдыха и оздоровления детей и молодежи».

Санитарное состояние помещений: Санитарно-техническое состояние и содержание помещений на момент обследования удовлетворительное.

Санитарные узлы для мальчиков и девочек, сотрудников расположены на 3 этаже, оборудованы индивидуальными кабинами с дверями. Унитазы оборудованы сидениями, изготовленными из материалов допускающих их обработку моющими и дезинфицирующими средствами. Санитарнотехническое оборудование исправно, без дефектов. В санитарных узлах установлены педальные ведра, держатели для туалетной бумаги. В умывальной зоне оборудованы раковины для мытья рук с подводкой горячей и холодной воды, имеется мыло, дозаторы с кожным антисептиком, бумажные полотенца, что соответствует п.2.4. СП 2.4.3648-20 «Санитарно-эпидемиологические требования к организациям воспитания и обучения, отдыха и оздоровления детей и молодежи».

Уборка помещений будет осуществляться ООО «ПРОГРАММНЫЕ РЕШЕНИЯ» по договору на оказание клининговых услуг №10-21 ИНО от 01.10.2021г. Для уборки помещений используются дезинфицирующие средства, зарегистрированные в установленном порядке (Аламинол, Алмадез, deso с9). Уборку в помещениях осуществляется 2 раза в день и по мере необходимости, генеральная уборка 1 раз в месяц. Ежедневно проводится уборка туалетов, умывальных, душевых. Санитарнотехническое оборудование ежедневно обеззараживается. Уборочный инвентарь для уборки туалетов маркируется иной маркировкой, хранится отдельно, что соответствует п.2.11.3, 2.11.4. СП 2.4.3648-20 «Санитарно-эпидемиологические требования к организациям воспитания и обучения, отдыха и оздоровления детей и молодежи». Моющими и дезинфицирующими средствами обеспечены, свидетельства о госрегистрации на дезинфицирующие средства представлены, инструкции по правилам уборки и применению моющих и дезинфицирующих средств с указанием концентраций вывешены. Для обработки уборочного инвентаря, хранения дезинфицирующих средств на третьем этаже оборудовано специально выделенное помещение, в котором установлены стеллажи для дезинфицирующих средств. Инструкции по применению дезинфицирующих средств вывешены.

Следов жизнедеятельности синантропных грызунов и насекомых на момент обследования не осуществляется в соответствии с Дератизация помещения договором обнаружено.  $\overline{O}$ дезинфекционных работах №0109/6/21-Б от 01.09.2021 г. между АНО ИНО «Профессионал», с одной стороны, и ООО «Учебно- Производственный Центр Гигиены, Эпидемиологии и Дезинфекции» с другой стороны, на проведение дезинсекции, дератизации, дезинфекции; с актом выполненных работ по санитарно-эпидемиологическому обследованию объекта на наличие грызунов и насекомых от 05.05.2022r.

Для сбора ТБО в специально отведенном месте на территории установлены металлические контейнеры с крышками, которые находятся в удовлетворительном санитарном состоянии, не переполнены. Вывоз планируется осуществлять по договору возмездного оказания услуг на вывоз отходов №1-7-18328 от 01.01.2022 г. АНО ИНО «Профессионал» с одной стороны, и ГУП «Экотехпром», ООО «ЭкоЛайн» с другой стороны, с актом выполненных работ №ЦАО -0029056 от 30.04.2022r

Описание учебного процесса: Режим обучения: по представленной пояснительной записке планируется проводить образовательную деятельность по очной, очно-заочной, заочной формам обучения.

- среднее профессиональное образование на базе основного общего образования (после 9 класса по основной общеобразовательной программе среднего образования)- срок очного обучения 3 года 10

нее профессиональное образование (на базе среднего общего образования (после 11 класса)-**СТАРК ПЕНЬГО Обучения-2 года 10 месяцев:** 

- среднее профессиональное образование на базе основного общего образования (после 9 класса по основной общеобразовательной программе среднего образования) срок очно-заочного обучения 4 гола 5 месяцев:

среднее профессиональное образование (на базе среднего общего образования (после 11 класса)- срок очно-заочного обучения- 3 года 5 месяцев;

Планируемые программы обучения: «Юриспруденция» 40.02.01, «русский язык как иностранный», основы безопасности жизнедеятельности с применением дистанционных технологий, экономика, право, родной язык, астрономия реализуется с применением дистанционных технологий.

В соответствии с расписанием по программе среднего профессионального образования, начало обучения в 9.00 часов, максимальное количество занятий до 17 часов. Наполняемость по группам составляет 7 - 10 человек. Планируемое количество групп в колледже - 6-8 (возраст обучающихся предусматривается от 15-ти лет (после 9 класса) и старше). Планируется проводить по 4-6 занятий продолжительностью 45 минут 5-6 раз в неделю, длительность перемен 10, 10, 20,10 минут, что соответствует требованиям п. 3.4.16. СП 2.4.3648-20 «Санитарно-эпилемиологические требования к организациям воспитания и обучения, отдыха и оздоровления детей и молодежи».

В группах по дополнительным программам общеразвивающих программ занятия будут проводиться по вторникам, средам, субботам, воскресеньям.

Занятия по программам дополнительных профессиональных программ повышения квалификации, по понедельникам, четвергам, субботам, воскресеньям. Режим обучения по дополнительному образованию с понедельника по воскресенье с 09:00 до 21:00. Наполняемость по группам составляет от 5-10 человек. За каждой группой будут закреплены учебные аудитории. Количество обучающихся в учебных помещениях, исходя из расчета соблюдения нормы площади не менее 2.5 кв.м на одного обучающегося, соответствует требованиям СП 2.4.3648-20 «Санитарно-эпилемиологические требования к организациям воспитания и обучения, отдыха и оздоровления детей и молодежи».

На момент проведения экспертизы учебная деятельность, в данных помещениях, не осуществлялась.

Набор, состав помещений и площади помещений соответствуют санитарным требованиям, что соответствует п.3.4.14. СП 2.4.3648-20 «Санитарно-эпидемиологические требования к организациям воспитания и обучения, отдыха и оздоровления детей и молодежи».

Производственный контроль и оценка его эффективности. Представлена программа производственного контроля за соблюдением санитарных правил и выполнением санитарнопротивоэпидемических (профилактических) мероприятий, утвержденная 10.01.2022 г. Директором ПОЧУ «КИД» Пенько О.В. Приказ о назначении ответственных лиц представлен.

Представлены:1. Договор на организацию проведения лабораторных и инструментальных исследований №0609/5/21-Б от 06.09.2021г. Заказ № 1 от 06.09.2021г. к договору на организацию проведения лабораторных и инструментальных исследований №0609/5/21-Б от 06.09.2021г. Заказ №2 от 06.02.2022г. к договору на организацию проведения лабораторных и инструментальных исследований N<sup>o</sup>0609/5/21-Б от 06.09.2021 г с ООО «Производственный аудит»

Протокол измерения инструментального контроля параметров микроклимата №387/2022 от 31.03.2022г., Экспертное заключение качества измерений параметров микроклимата исх. №387/2022 от 31.03.2022г.

Протокол проведения измерений параметров световой среды №1185/2021 от 31. 03.2022г. Экспертное заключение качества измерений неонизирующих физических факторов №1185/2022 от 31.03.2022г.;

Уровни искусственной освещенности и микроклимата в обследованных помещениях соответствуют требованиям табл.5.34; 5.54 СанПиН 1.2.3685-21 «»Гигиенические нормативы и требования к обеспечению безопасности и безвредности для человека факторов среды обитания»

#### Организация и проведение медицинских осмотров

Медицинское обслуживание обучающихся и работников осуществляется на основании договора № 01-2021/ВЗ от 01.09.2021г. на оказание первичной медико-санитарной помощи обучающимся в период обучения и работникам между ПОЧУ «КИД», с одной стороны, и ООО «Внимание и забота», с другой стороны, в медицинском кабинете на первом этаже. Копия лицензии № ЛО-77-01-018397 от 16.07.2019г., что соответствует требованиям п. 2.9.2. СП 2.4.3648-20 «Санитарно-эпидемиологические требования к организациям воспитания и обучения, отдыха и оздоровления детей и молодежи».

говор на предоставление медицинских услуг сотрудников № 1/04 – 15 от 15.04.2021г. заключен с «Поликлиника «Медицинская региональная объединенная система контарктов». На момент проведения экспертизы штат сотрудников и преподавателей 7 человек, которые будут вести преподавательскую деятельность в данных помещениях. Сведения о проведении вакцинации, флюорографии: представлены, отражены в личных медицинских книжках. Представлены 7 личных медицинских книжек единого образца с отметками о прохождении медосмотра в сентябре-октябре 2021г. в ГБУЗ «ГП № 66 ДЗМ», в ГБУЗ «ГП № 109 ДЗМ» (терапевт, стоматолог, отоларинголог, дерматовенеролог, психиатр, нарколог), профилактической флюорографии, а также вакцинации (от кори, дифтерии). Представлены данные о вакцинации 99 сотрудников от COVID-19.

В наличии имеются маски одноразовые, перчатки одноразовые, антисептики для рук Bestol, дезинфицирующее средство «Аламинол, Алмадез, deso  $c9v$ облучатели рециркуляторы бактерицидные «Дезар», бесконтактные электронные термометры.

(описание объектов, иных имевших место объективных данных, выявленных в ходе обследования)

#### Заключение:

На основании проведенного санитарно-эпидемиологического обследования (экспертизы) и оценки соответствия санитарно-эпидемиологическим правилам проектной и иной документации, объектов хозяйственной и иной деятельности, продукции, работ, услуг, здания, строения, сооружения, помещения, оборудования и иное имущество, используемое для осуществления образовательной деятельности:

в части реализации образовательной деятельности детей и взрослых; основной профессиональной образовательной программы среднего профессионального образования - программы подготовки специалистов среднего звена; реализация дополнительных общеобразовательных программдополнительных общеразвивающих программ, реализация дополнительных профессиональных программ повышения квалификации, реализация дополнительных профессиональных программ профессиональной переподготовки

на объекте учебные помещения Профессионального образовательного частного учреждения «Колледж информатики и дизайна»

по адресу: 109029, г. Москва, ул. Нижегородская, д.32, стр.16; 3 этаж-№301 (по БТИ № 1), 3 этаж №309 (по БТИ №9) (указать проектную и иную документацию, объектов хозяйственной и иной деятельности, продукции, работ, услуг)

## **COOTBETCTBYET** (НЕ COOTBETCTBYET) санитарным правилам

(нужное подчеркнуть)

СанПиН 1.2.3685-21 «Гигиенические нормативы и требования к обеспечению безопасности и (или) безвредности для человека факторов среды обитания»;

СП 2.4.3648-20 «Санитарно-эпидемиологические требования к организациям воспитания и обучения, отдыха и оздоровления детей и молодежи»

Акт составлен в 2 экз.

(указать наименование санитарных правил)

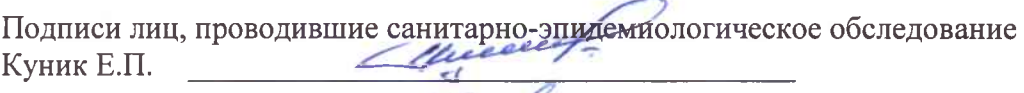

Суворкина И.А.

(ФИО, подпись)

С актом проверки ознакомлен (-а), копию акта со всеми приложениями получил (-а):

 $700$ poberchinocile Tacoba

фамилия, има отчество (последнее - при наличии), должность руководителя, иного должностного лица или уполномоченного представителя юридического лица, индивидуального предпринимателя, его уполномоченного представителя)